#### DISTRIBUSI DATA

Oleh : Mike Yuliana *PENS*

## Pokok Bahasan

- 1. Pengertian Distribusi Normal
- 2. Cara membaca Tabel Distribusi Normal
- 3. Contoh Soal Distribusi Normal
- 4. Distribusi Poisson
- 5. Contoh Soal Distribusi Poisson

#### Distribusi Normal

disebut pula **distribusi Gauss**, adalah distribusi probabilitas yang paling banyak digunakan dalam berbagai analisis statistika.

Kurva distribusi normal maupun distribusi normal baku bersifat simetris dimana garis simetrisnya berada pada  $Z = 0$ . Sedangkan luas area keseluruhan di bawah kurva normal adalah 1.

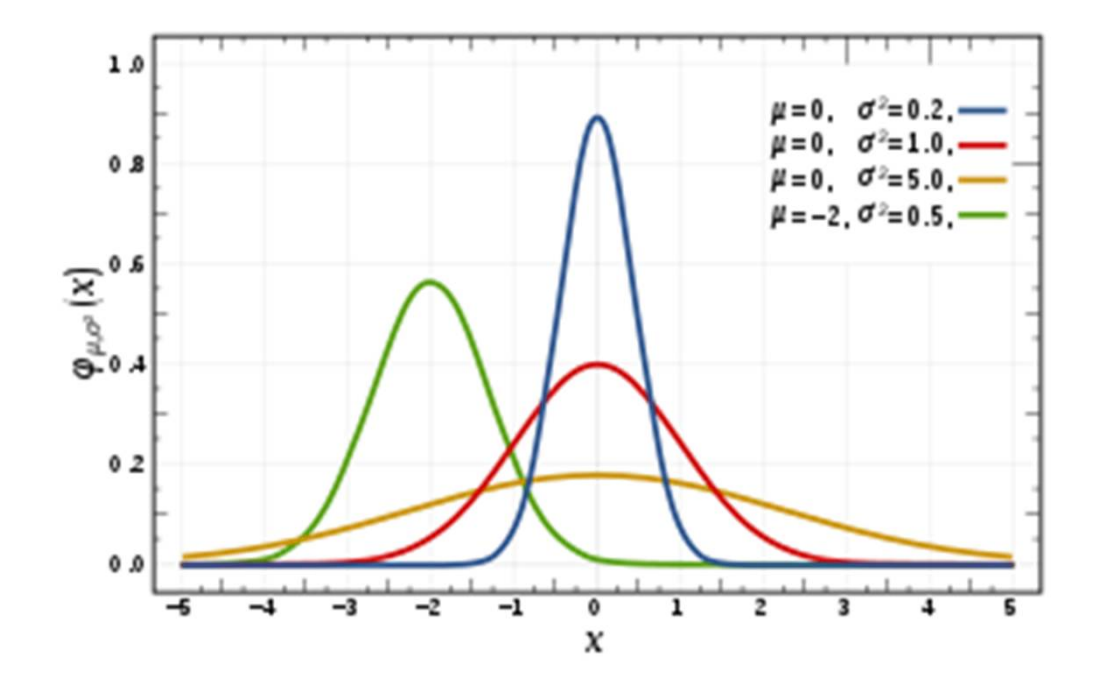

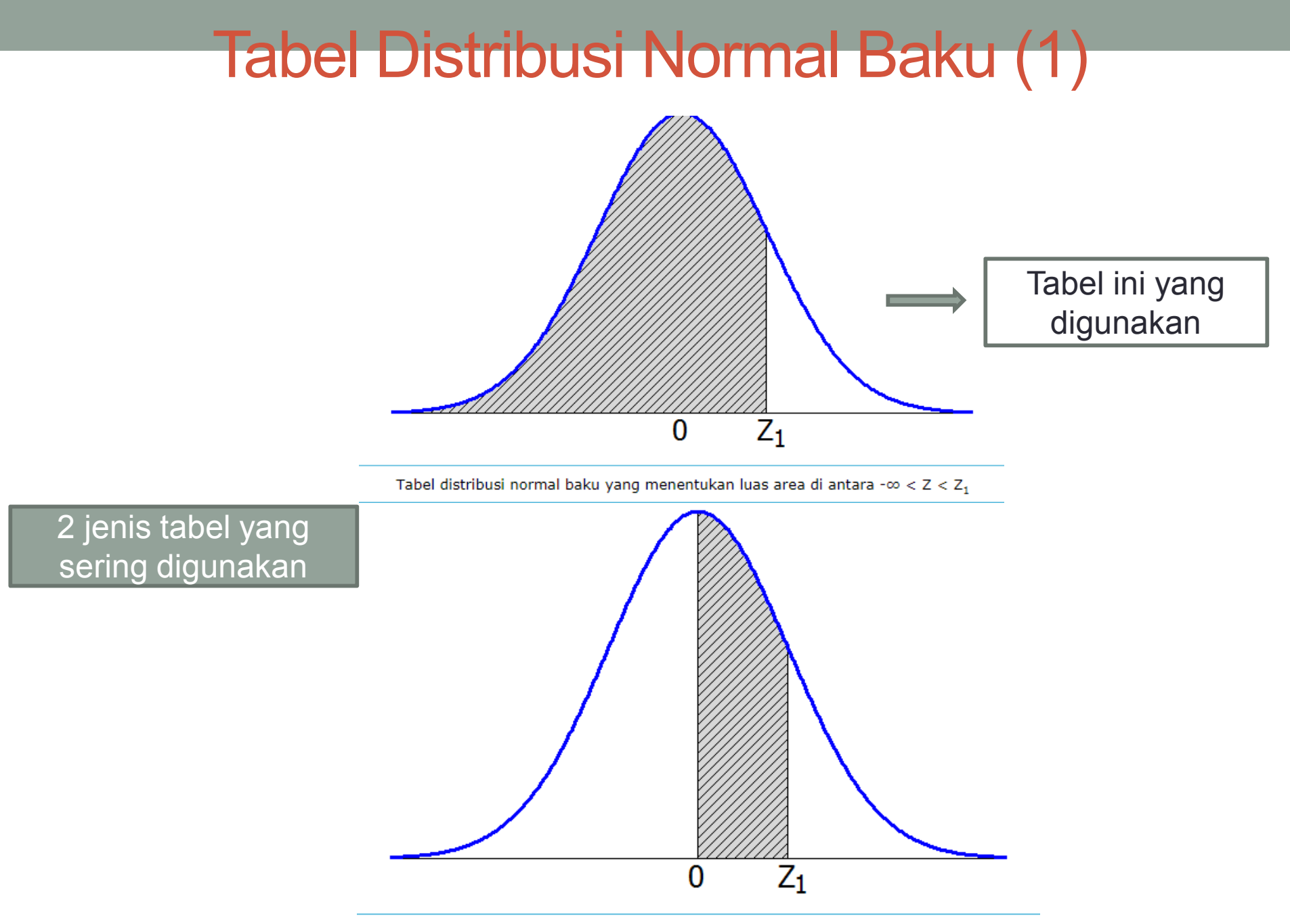

Tabel distribusi normal baku yang menentukan luas area di antara  $0 < Z < Z_1$ 

#### Tabel Distribusi Normal Baku (2)

Tabel distribusi normal berisi peluang dari nilai *Z* atau *P*(*Z* ≤ *z*). Sebagaimana kita ketahui bahwa nilai peluang akan selalu berada di antara 0 dan 1, sehingga nilainilai di dalam tabel juga berada di antara 0 dan 1.

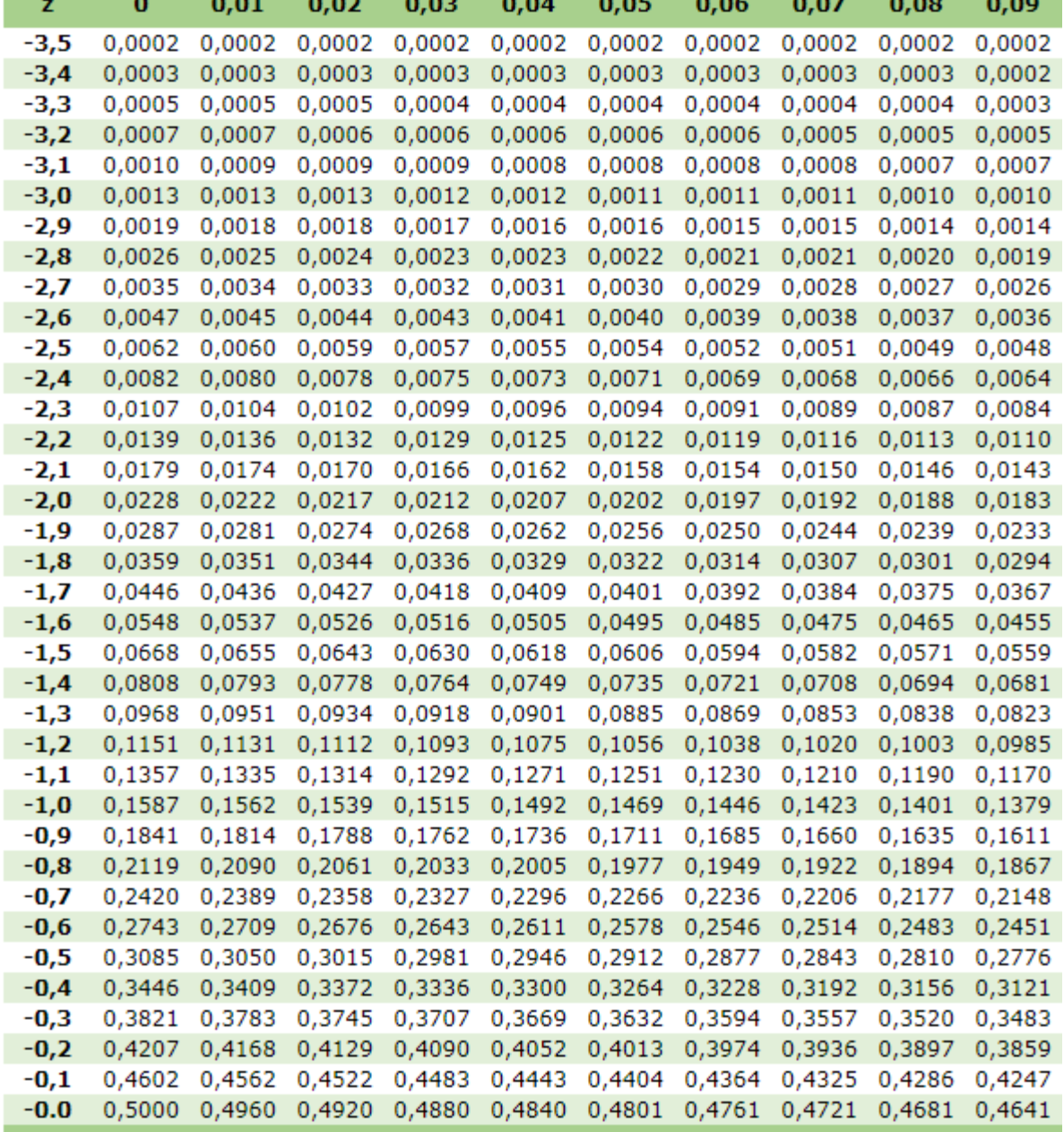

#### Tabel Distribusi Normal Baku (3)

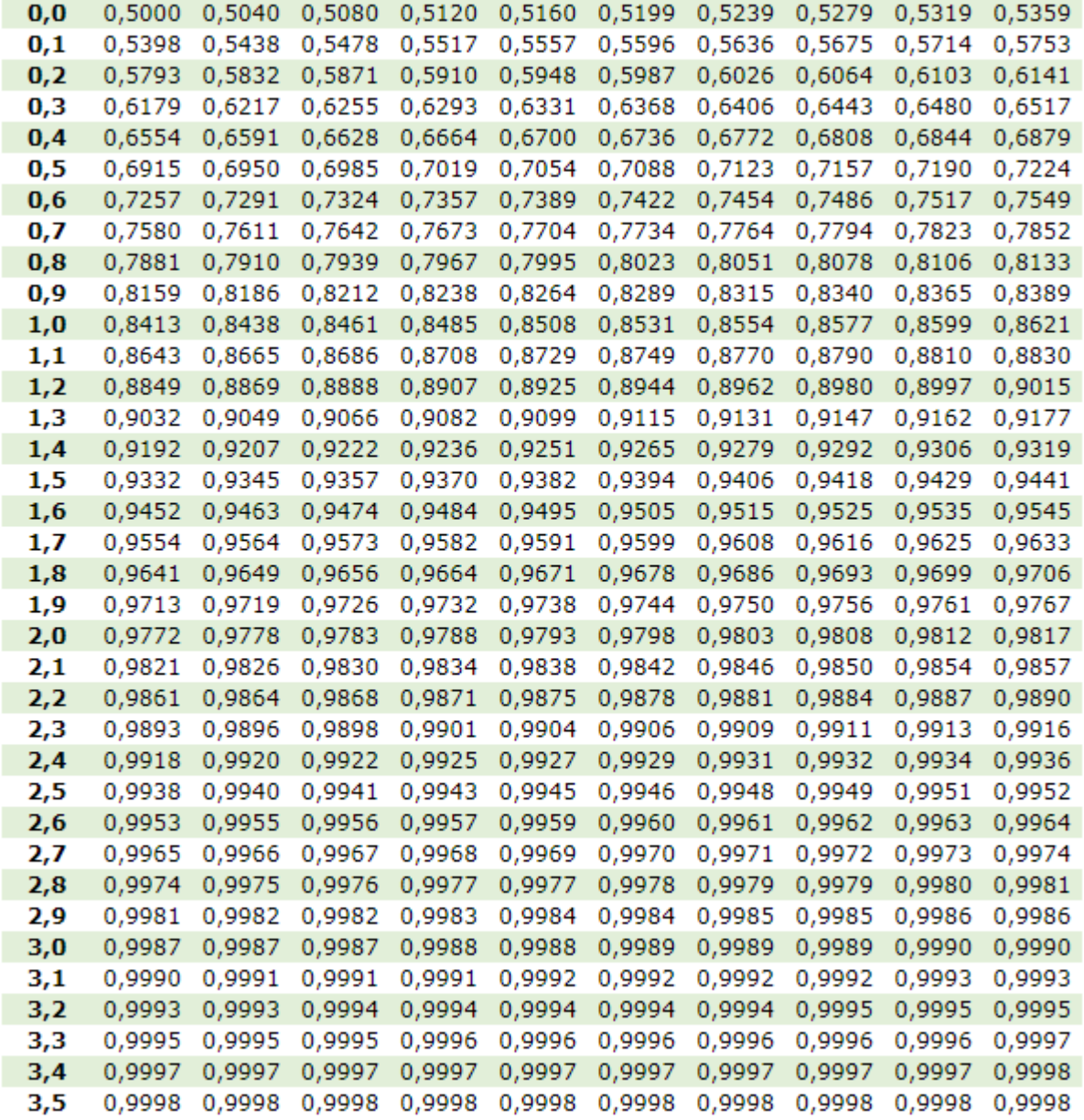

# Contoh Soal Distribusi Normal(1)

1. Misal Z adalah variabel random yang berdistribusi normal baku (normal standar). Hitunglah peluang  $P(Z<1.24)$ 

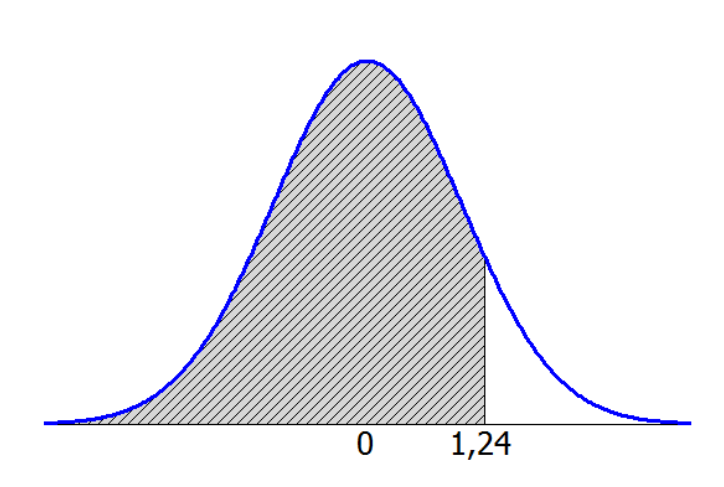

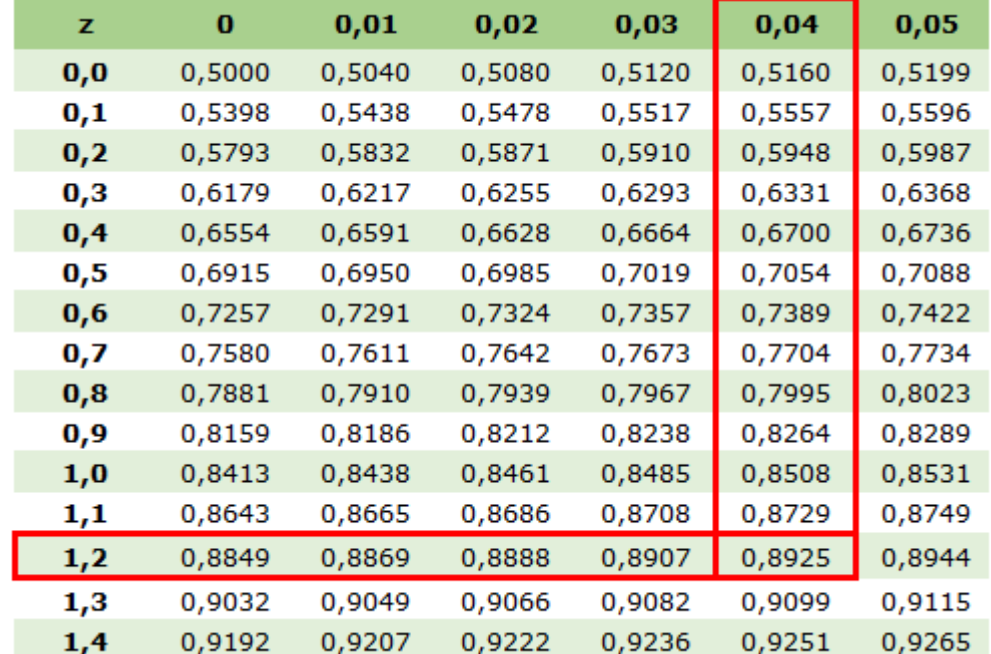

## Contoh Soal Distribusi Normal(2)

2. Misal Z adalah variabel random yang berdistribusi normal baku (normal standar). Hitunglah peluang  $P(Z > 1.24)$ 

Dari contoh pertama telah diketahui bahwa P(Z < 1,24) adalah 0,8925. Karena luas area keseluruhan di bawah kurva normal adalah 1, maka  $P(Z > 1,24) = 1 - P(Z < 1,24)$  $P(Z > 1,24) = 1 - 0,8925$  $P(Z > 1,24) = 0,1075$ 

## Contoh Soal Distribusi Normal(3)

3. Berapakah luas area kurva normal antara -1,12 < Z < 0,92 atau P $(-1, 12 < Z < 0, 92)$ ?

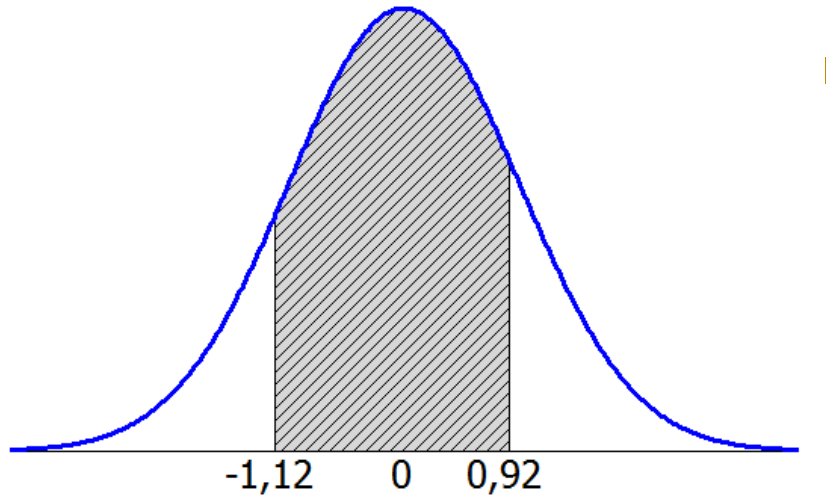

 $P(-1, 12 < Z < 0, 92) = P(Z < 0, 92) - P(Z < -1, 12)$  $P(-1, 12 < Z < 0, 92) = 0,8212 - 0,1314$  $P(-1, 12 \le Z \le 0.92) = 0.6898$ 

#### Soal

1. Jika sebuah data trafik berdistribusi normal dengan mean 23.56 dan standar deviasi 4.55, hitunglah berapa probabilitas trafik kurang dari 14.45!

$$
Z = \frac{(X - \mu)}{\sigma}
$$

- 2. Gambarkan tabel distribusi dan hitung probabilitas dari :
	- 1. P(Z>1.68)
	- 2.  $P(-1.77 < Z < 0)$
	- 3. P(1.12<Z<2.97)

#### Pemodelan Trafik dengan Distribusi Poisson

$$
P(k) = \frac{e^{-\lambda} \lambda^k}{k!}
$$

 $\lambda$  = banyaknya panggilan

Note: 
$$
Poisson = \lim_{m \to \infty} (Binomial)
$$

Apa yang dimaksud  $\lambda$ ?

– Jumlah rata-rata panggilan

$$
-\lambda = A
$$

$$
\therefore P(k) = \frac{e^{-A}A^k}{k!}
$$

#### Pemodelan Trafik dengan Distribusi Poisson (2)

• Cara menghitung probabilitas blocking:

 $P(B) = P(k \geq N) = P(N) + P(N+1) + ... + P(\infty)$ 

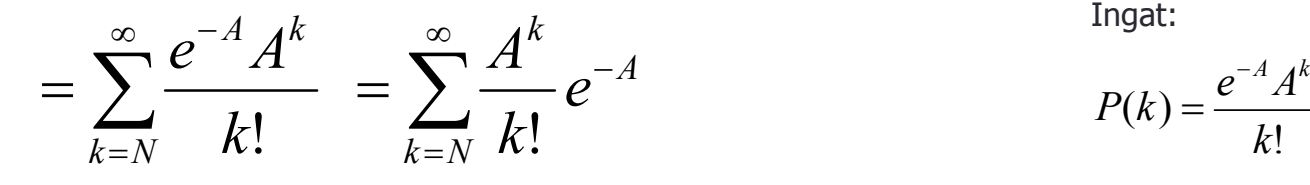

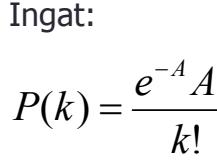

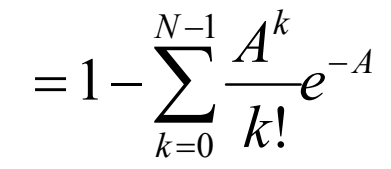

Example:

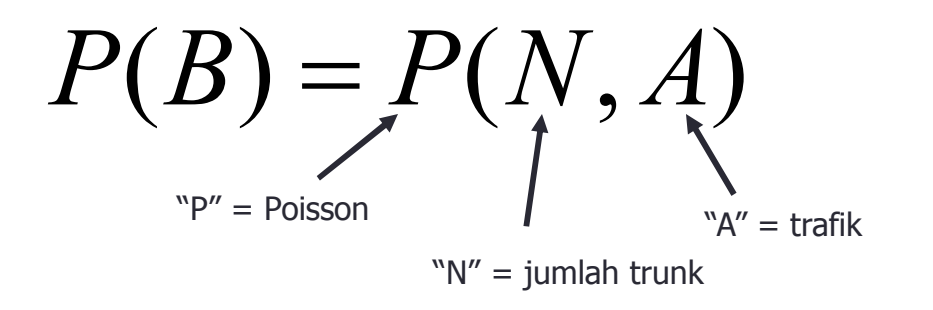

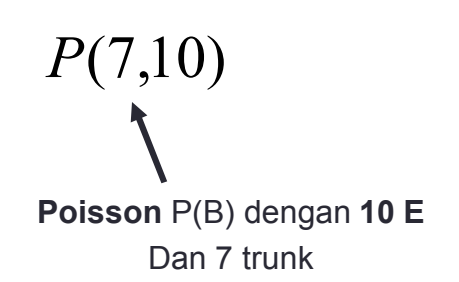

#### Tabel Trafik

- Jika didapatkan GOS 1% dengan N=10 trunk
	- Berapa besarnya trafik yang dapat di handel oleh sistem?

$$
0.01 = \sum_{k=10}^{\infty} \frac{A^k}{k!} e^{-A} = 1 - \sum_{k=0}^{9} \frac{A^k}{k!} e^{-A}
$$

Bagaimana kita menghitung A?

- Sangat hati-hati, atau
- Menggunakan tabel trafik

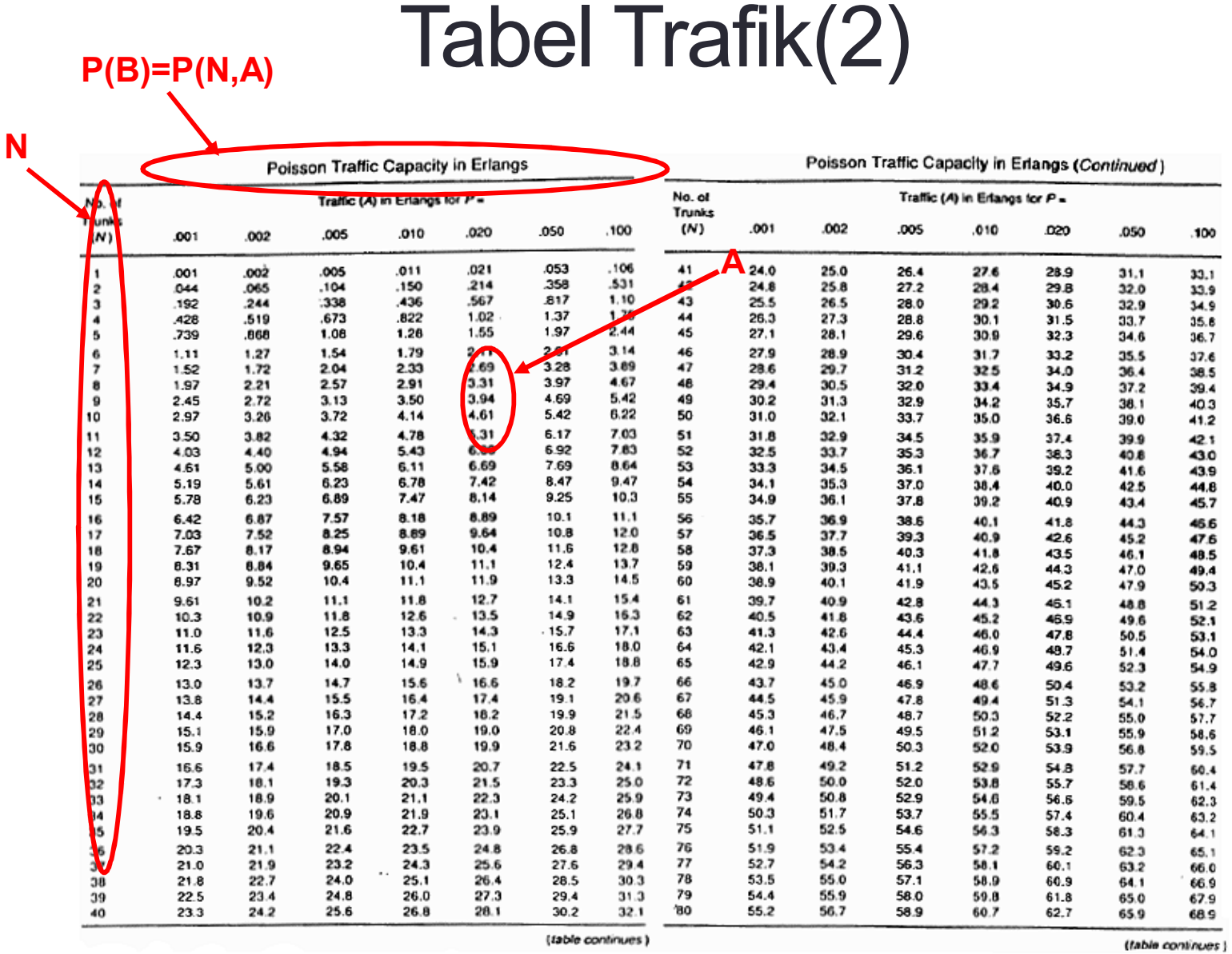

#### Tabel Trafik (3) **P(N,A)=0.01**

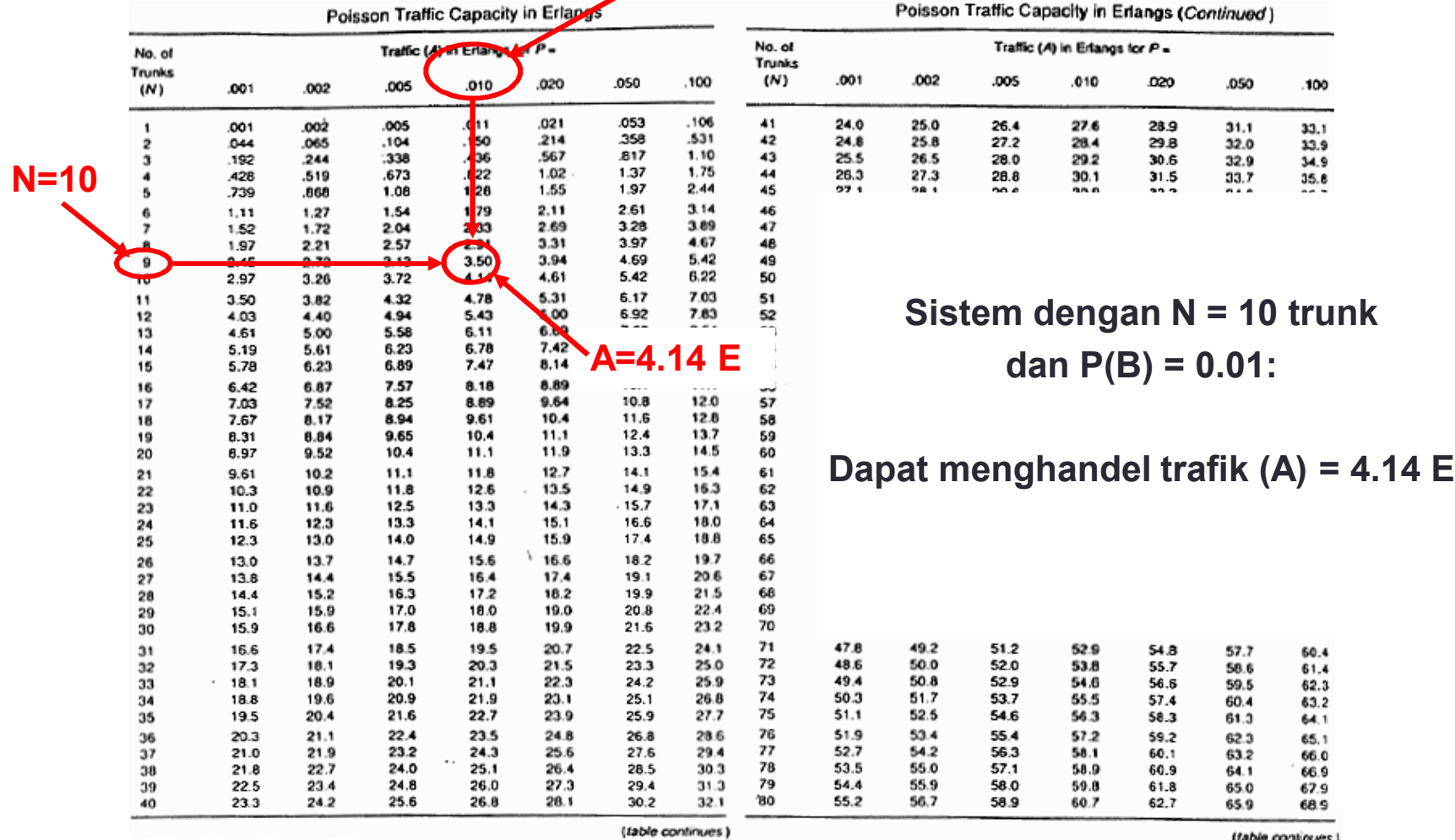